General Description Booklet

 $\mathcal{L} \times_{\mathbb{Z}}$ 

 $\xi \rightarrow$ 

for the

1983 INDIVIDUAL TAX MODEL FILE

Compiled by<br>Micnael Strudler and Bettye Jamerson under the direction of Peter Sailer Chief, Special Projects Section Statistics of Income Division

## TABLE OF CONTENTS

 $\mathcal{A}$ 

 $\hat{\mathbf{v}}$  $\frac{1}{2}$ 

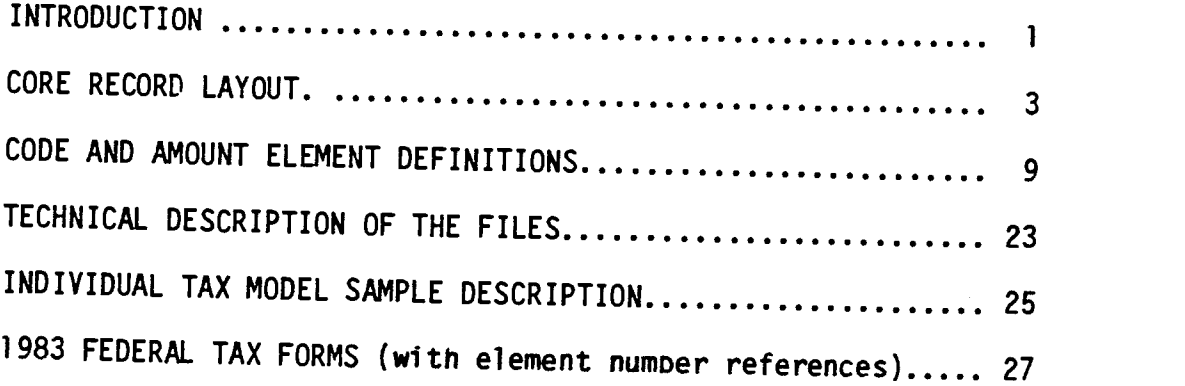

 $\sim$ 

INTRODUCTION

1. 博

. . .

The Internal Revenue Service 1983 Tax Model File (122,889 records) was selected as part of the Statistics of Income program that was designed to<br>tabulate and present statistical information for the 96,321,310 Form 1040, Form 1040A, and Form 1040EZ Federal Individual Income Tax Returns filed for Tax Year 1983.

The Tax Model files wnicn have been produced since 1960 consist of detailed information taken from actual tax returns. The public use versions of these sample files are purchased in an unidentifiable form, with names, Social Security Numoers (SSN), and other similar information omitted. The primary uses made of these files have been to simulate the administrative and revenue impact of tax law changes, as well as to provide general statistical taoulations relating to sources of Income and taxes paid Dy individuals.

The Individual Tax Model File is designed for making national level estimates. The 1983 Tax Model File can be purcnased througn the Internal Revenue Service, Statistics of Income Division. Any Questions concerning tne cost and acquisition of the current tax model file should be directed to:

> Dr. Fritz Scheuren, Director Statistics of Income Division D:R:S Internal Revenue Service 1111 Constitution Ave., N.W. Washington, D.C. 20224 (202) 376-0216

In order to preserve tne character of tne microdata file while also protecting tne identity of individuals, we have incorporated the following procedure changes in the Individual Tax Model.

First, the entire file has been sorted from largest to smallest for the fields of alimony paid and received. In each of these fields, for every ten records, in descending order, the average alimony paid (received) has been determined and that value has been placed in the alimony paid (received) field for eacn of the ten records. This has been done over that part of the sample containing non—zero values in these fields. If tne last aroup of records contains less tnan ten, these records have been combined with the group of ten imediately before it.

Second, for returns with an absolute value for adjusted gross income of \$200,000 or more, the fields for general sales tax and motor venicle deductions have been added together and placed in the field for general sales tax deductions. Then, this field, as well as the fields for state and local income tax, real estate tax, personal property tax deductions and wages and salaries has been modified for all those records with adjusted gross income (aosolute value) of 200,000 or more in the same manner as described above for alimony paid and received. As in past years, the state codes and all other geographic indicators nave been removed for all records with adjusted gross income (absolute value) of 200,000 or more.

Third, for records with adjusted gross income (absolute value) of less than \$200,000, motor vehicle and general sales tax deductions have also been combined and placed in the field for general sales tax deductions, and then<br>these records have been sorted by state. After this sort, the records have been modified for general sales tax, state and local income tax, real estate<br>tax, personal procenturial sales tax, state and local income tax, real estate tax, personal property tax deductions and wages and salaries in the same manner as described above. The only difference between tnese records and those with returns having adjusted gross income (absolute value) of \$200,000<br>or more is that records with adjusted gross income (absolute value) of less than \$200,000 have been sorted for each field by individual state with no<br>records from two different states being combined when averaging a field over a

 $\frac{1}{2}$  ,  $\frac{1}{2}$ 

 $\sim 10$ 

Fourth, the fields containing total miscellaneous, other net income less<br>loss, total tax liability and total taxes paid deductions have been deleted and marked as "reserved." Also, all fields on the file is a maye been deleted the four most significant digits (e.g. fl1.27) = fl1.270 we been rounded to the four most significant digits (e.g.  $$14,371 = $14,370$  and  $$228,867 =$ <br> $$228.900$ ).

Individual Tax Model Files for eacn of the Tax Years 1966 through 1978,<br>and State Tax Model Files for Tax Years 1977 and 1978, are available through<br>the National Archives and Records Service. Questions concerning cost, acquisition, and delivery of these historical tax model files, should be

> Macnine Readable Archives Division National Archives and Records Service General Services Administration<br>Washington, D.C. 20408 (202) 523-4887

The Archives order number for any of the above-mentioned historical Tax<br>Model files is 374-109-(A). In addition to the order number, the requestor<br>should also specify the tax year and version (Individual or State) of the f should also specify the tax year and version (Individual or State) of the file

Please refer to the sections of this booklet titled "Individual Tax Model<br>Sample Description" for a more detailed discussion of the Tax Model file.

2

## CORE RECORD LAYOUT

 $\sqrt{ }$ 

## (CODE AND AMOUNT ELEMENT DEFINITIONS)

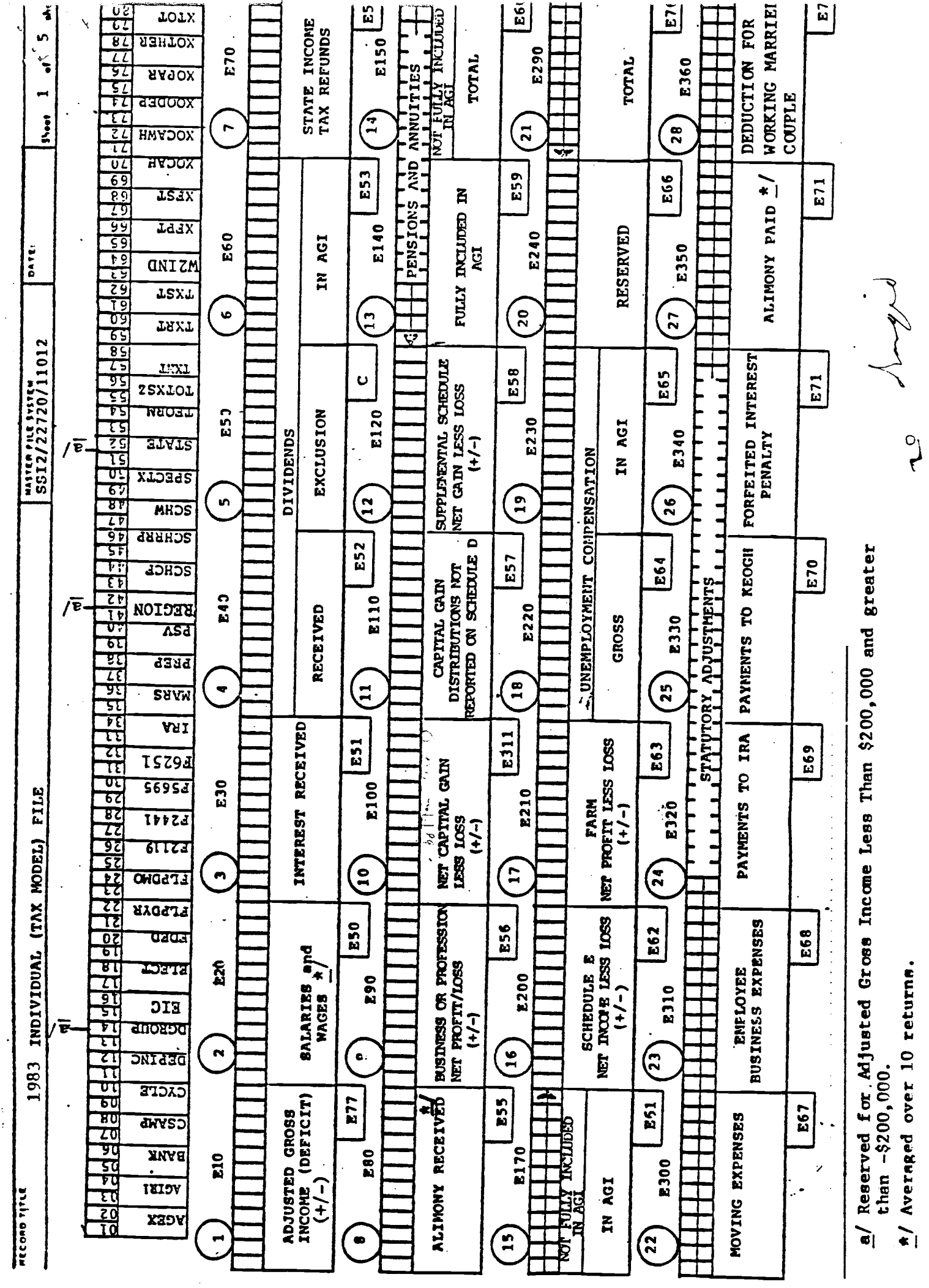

 $\ddot{\phantom{0}}$ 

 $\epsilon$  and  $\epsilon$  in a<br>maximal

 $\mathcal{L}_{\text{max}}$  and  $\mathcal{L}_{\text{max}}$  and  $\mathcal{L}_{\text{max}}$  , and  $\mathcal{L}_{\text{max}}$ 

CORE RECORD LAYOUT

 $\tilde{\mathcal{E}}$ 

 $\ddot{\cdot}$ 

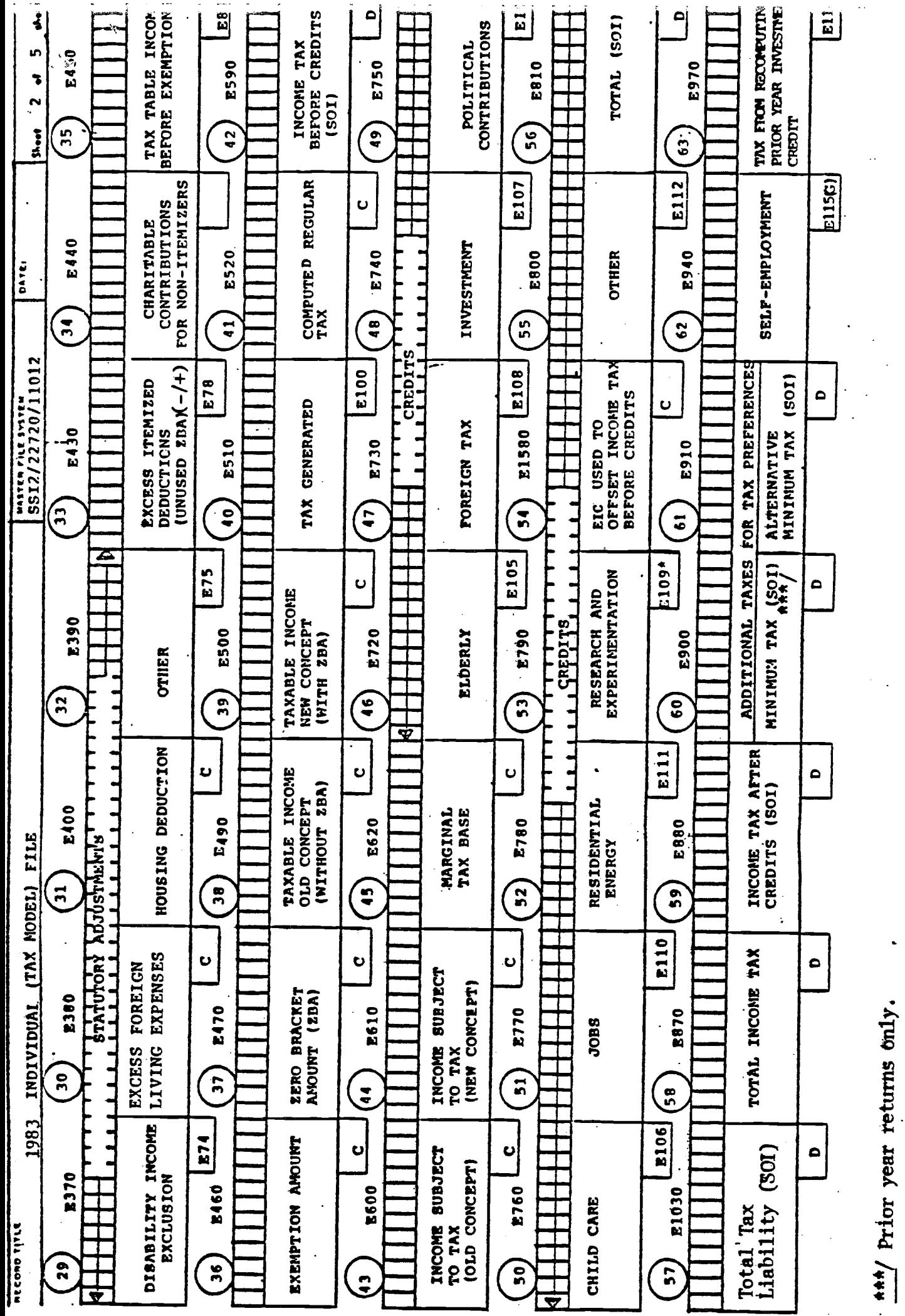

 $\frac{***}{}$  Prior year returns only.

 $\ddot{\phantom{0}}$ 

 $\ddot{\phantom{0}}$ 

 $\mathcal{L}_1$  . It is defined as

 $\sim$  87

 $\ddot{\phantom{0}}$ 

 $\frac{1}{2}$ 

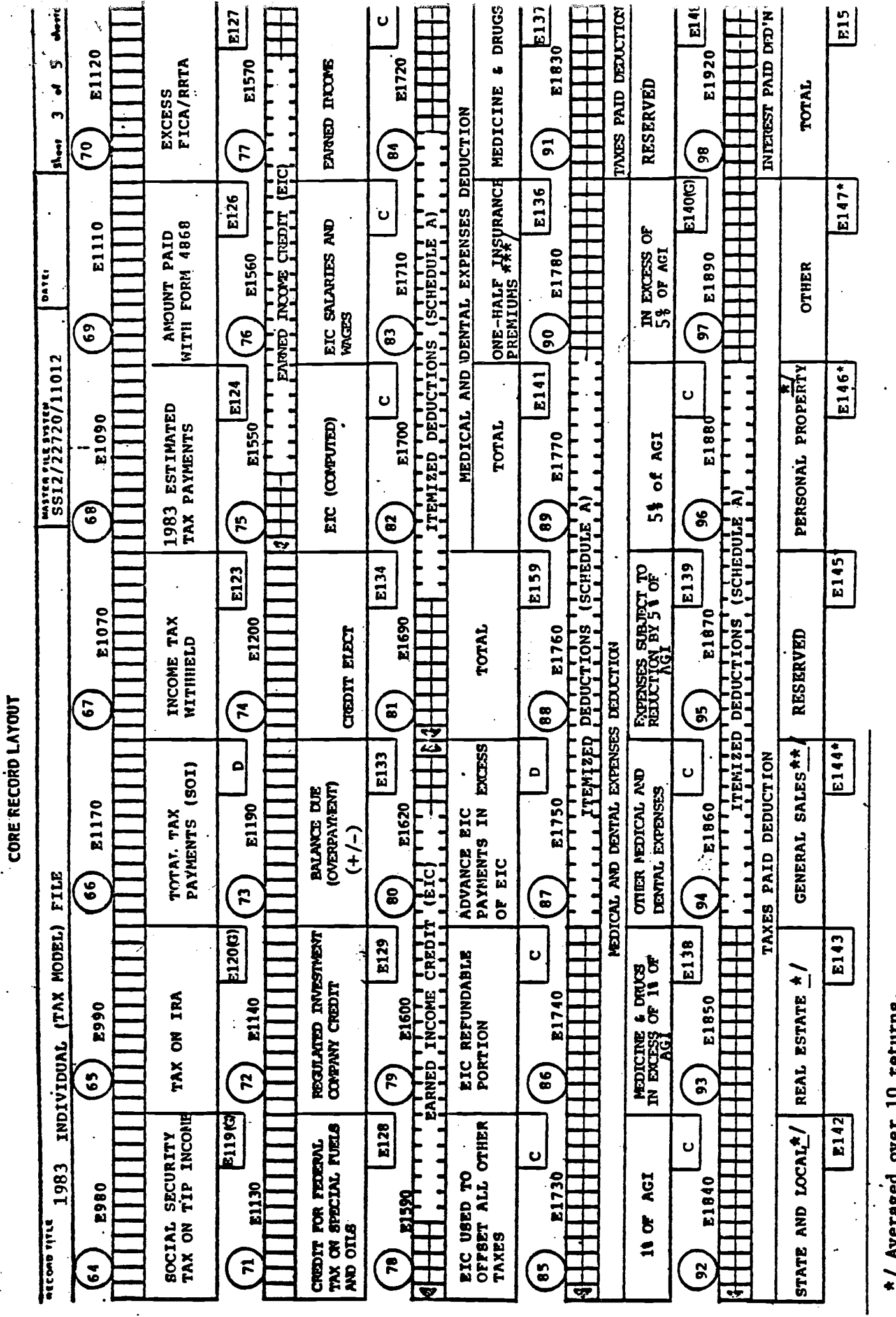

" Averaged over 10 returns.

 $\frac{4\pi}{100}$  Combination of motor vehicles and general sales; total averaged over 10 returns.<br> $\frac{4\pi}{100}$  Prior year returns only.

 $\overline{\mathbf{r}}$ 

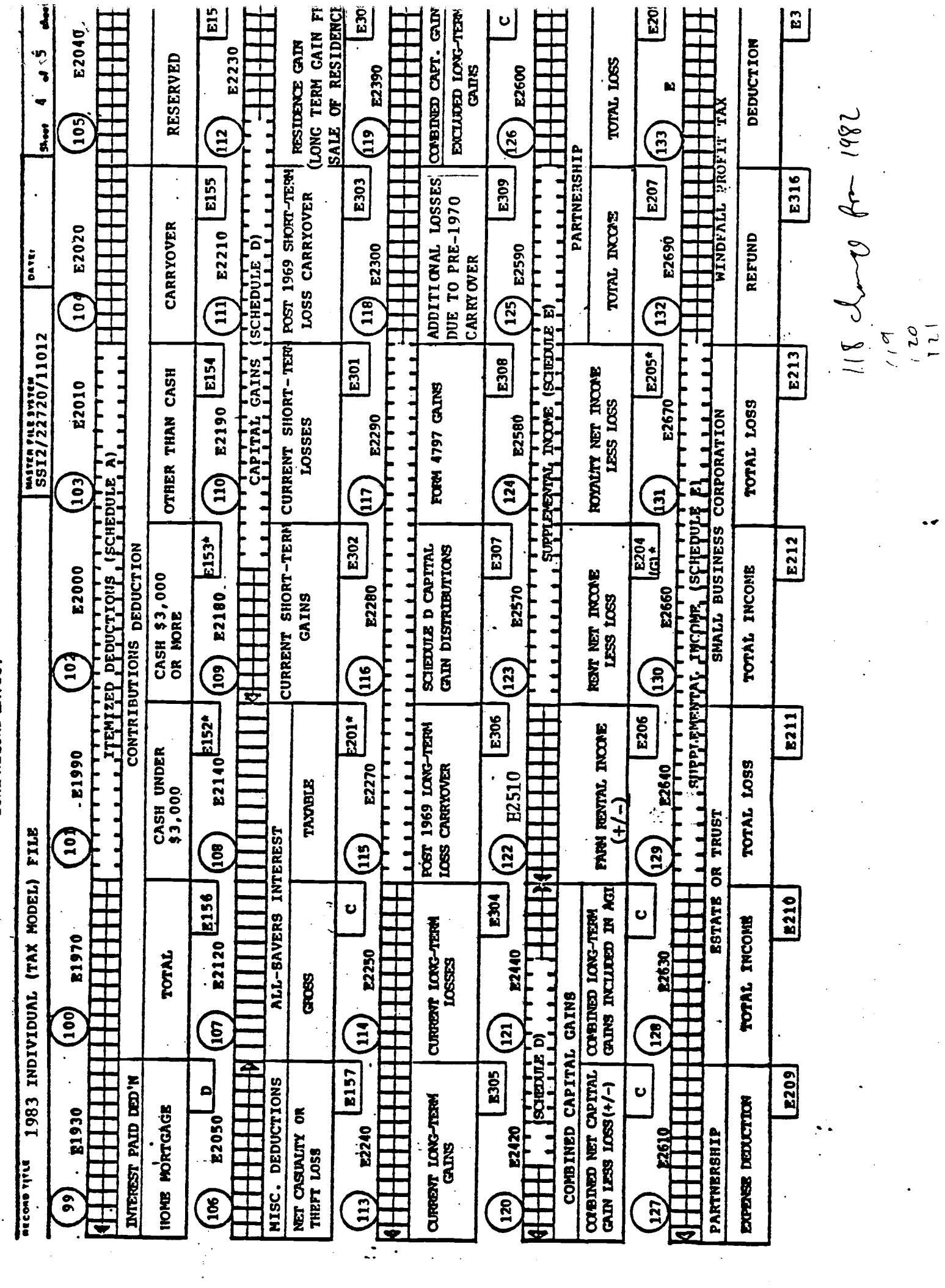

i<br>Politika

 $\hat{\mathcal{L}}$ 

CORE RECORD LAYOUT

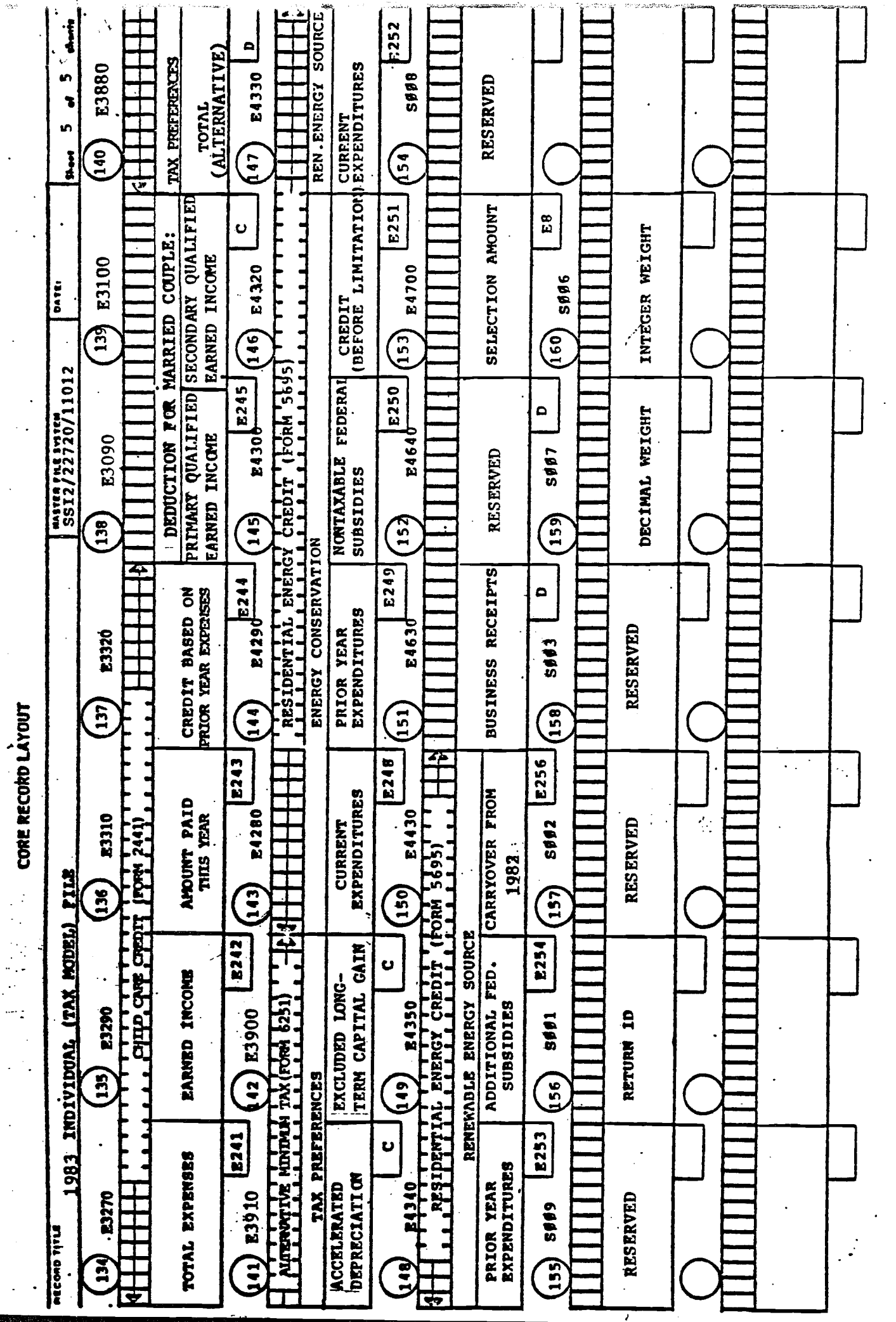

ing.

 $\langle \cdot \rangle$ 

 $\ddot{\phantom{0}}$ 

ŀ

## CODE AND AMOUNT OF ELEMENT DEFINITIONS

 $\sqrt{2}$ 

 $\mathcal{L} \rightarrow \mathcal{L}$ 

 $\mathbf{v}_\mathrm{c}$ 

 $\ddot{\phi}$ 

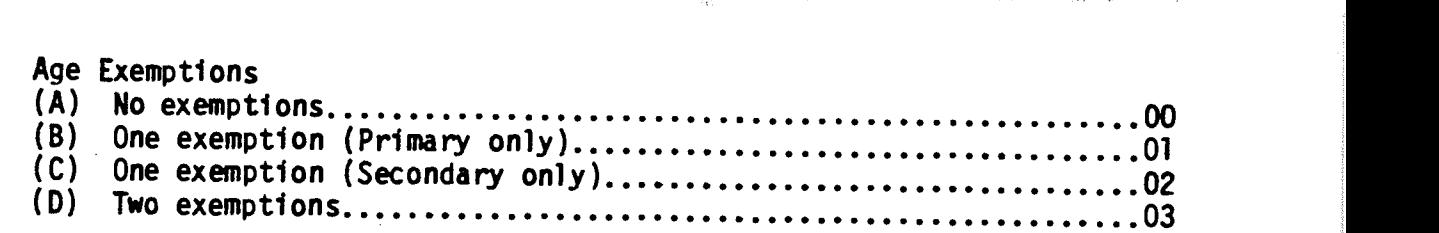

AGIR1 Adjusted Gross Income Range B:

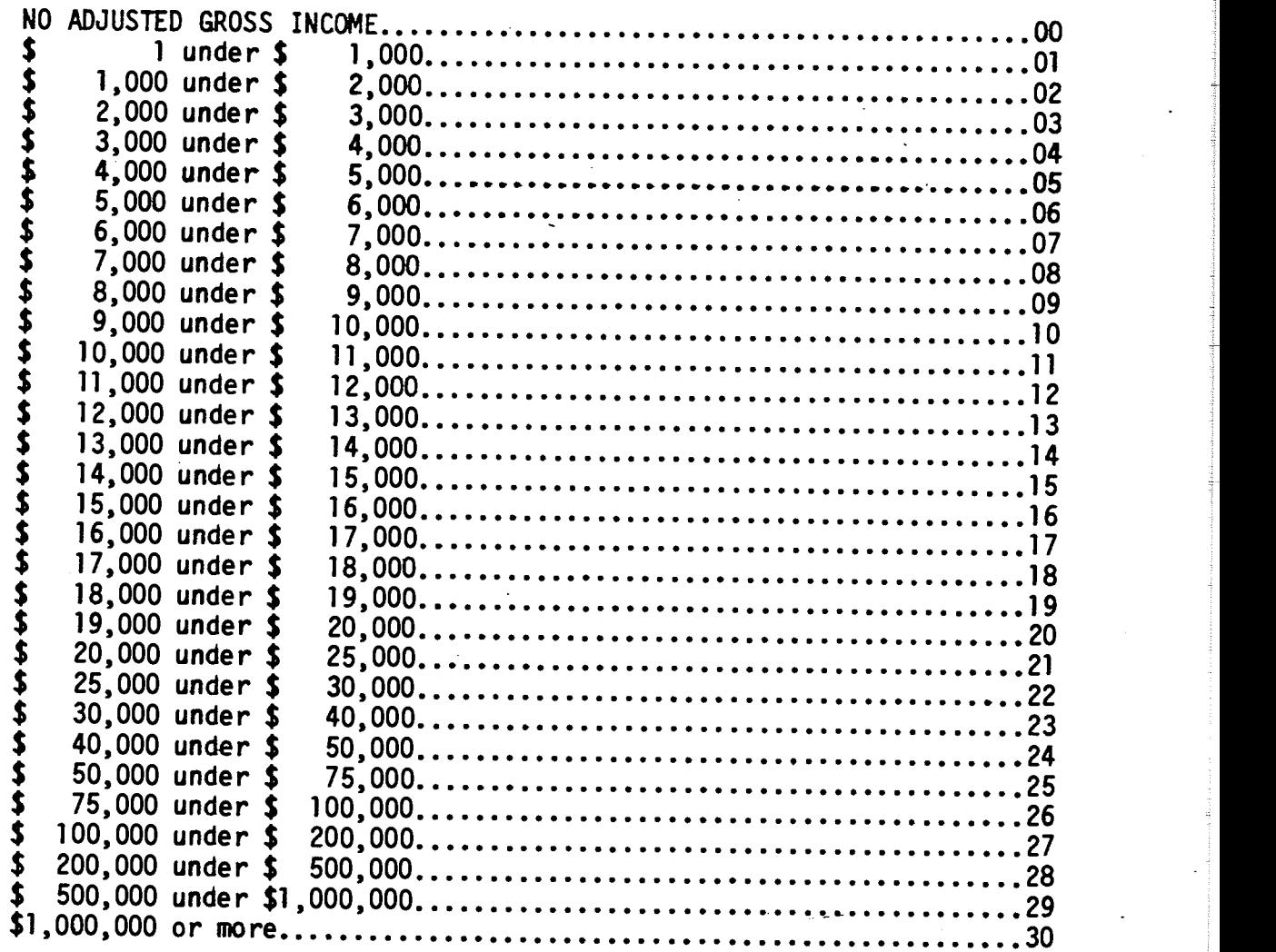

BANK Foreign Bank Accounts; Schedule B:

 $\mathcal{F}$ 

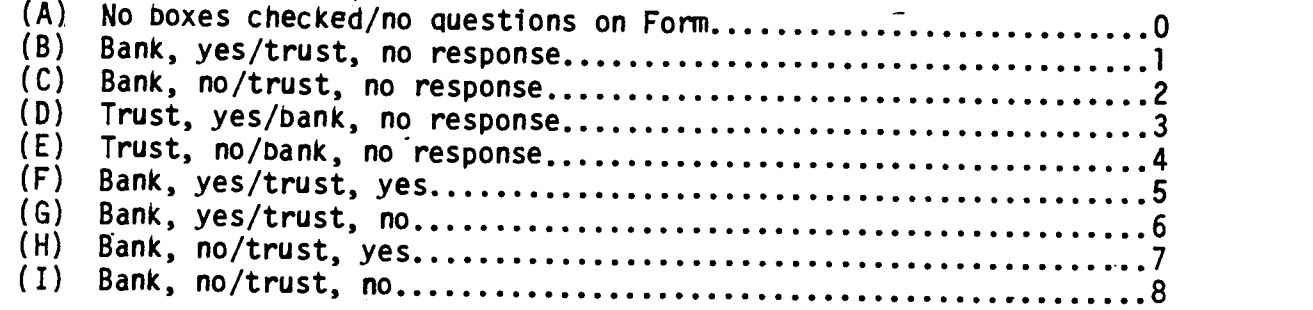

 $AGEX$ 

## Sample Codes:

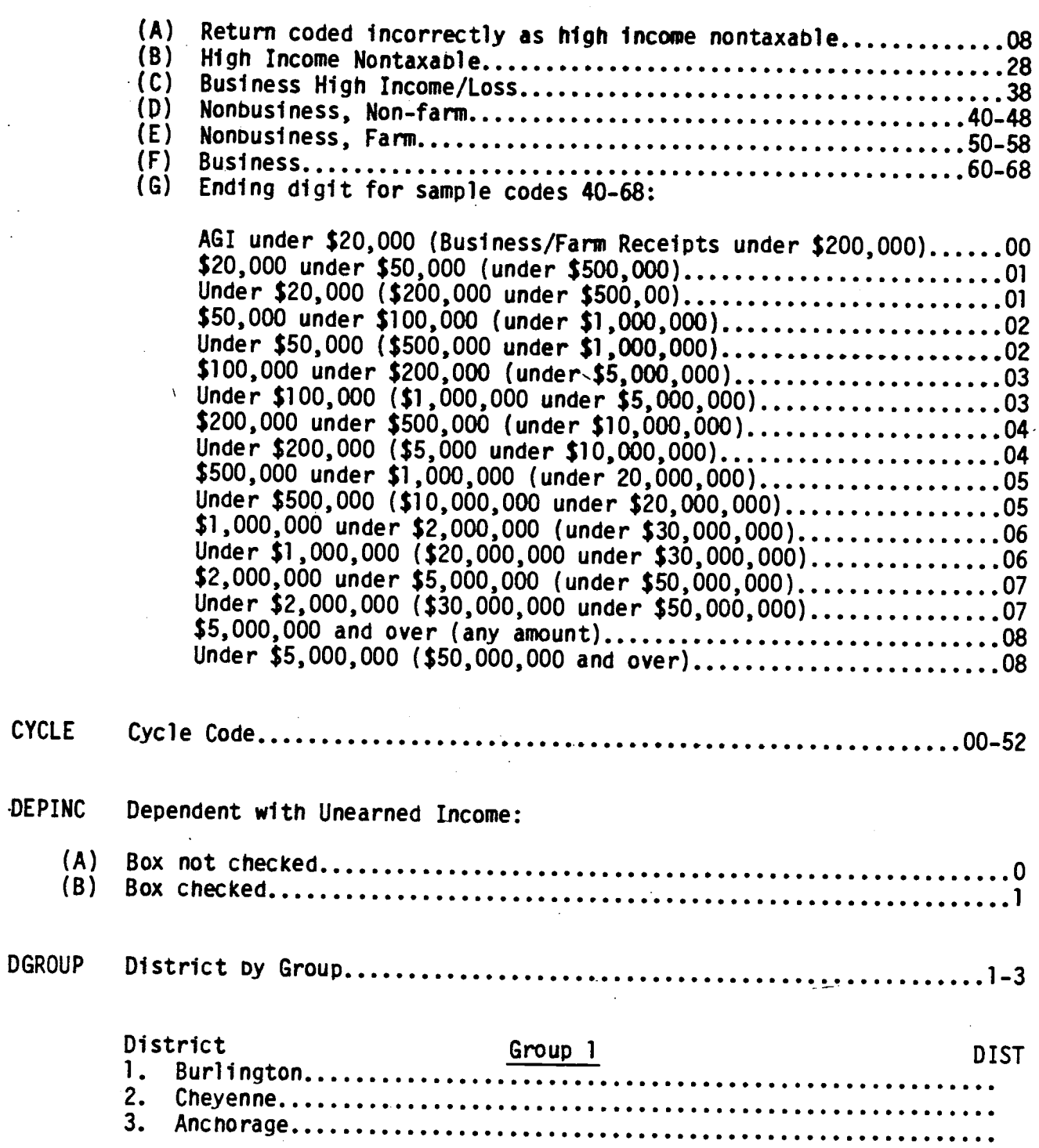

 $\cdot$ 

 $\bar{z}$ 

## Group 1 (Continued)

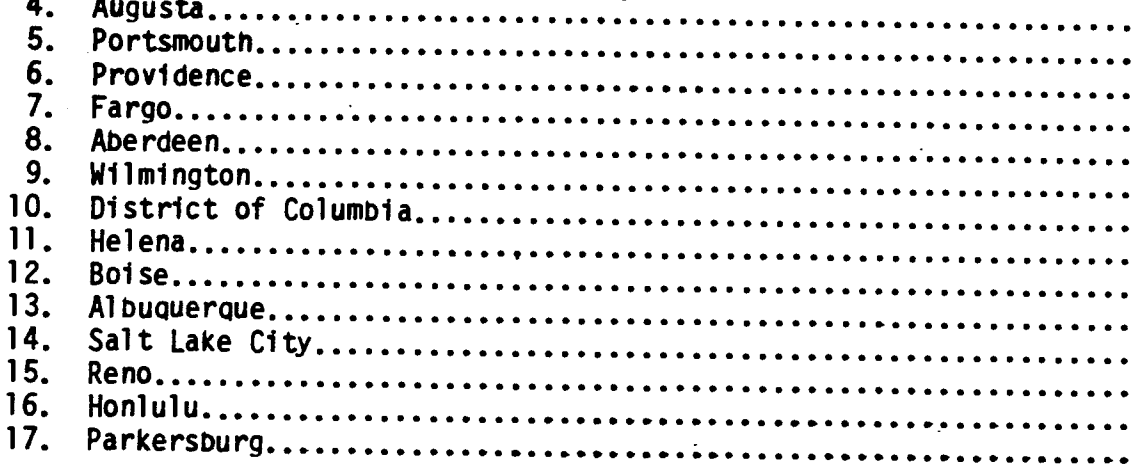

 $\frac{1}{3}$ 

 $\frac{1}{2}$ 

## $Group 3$

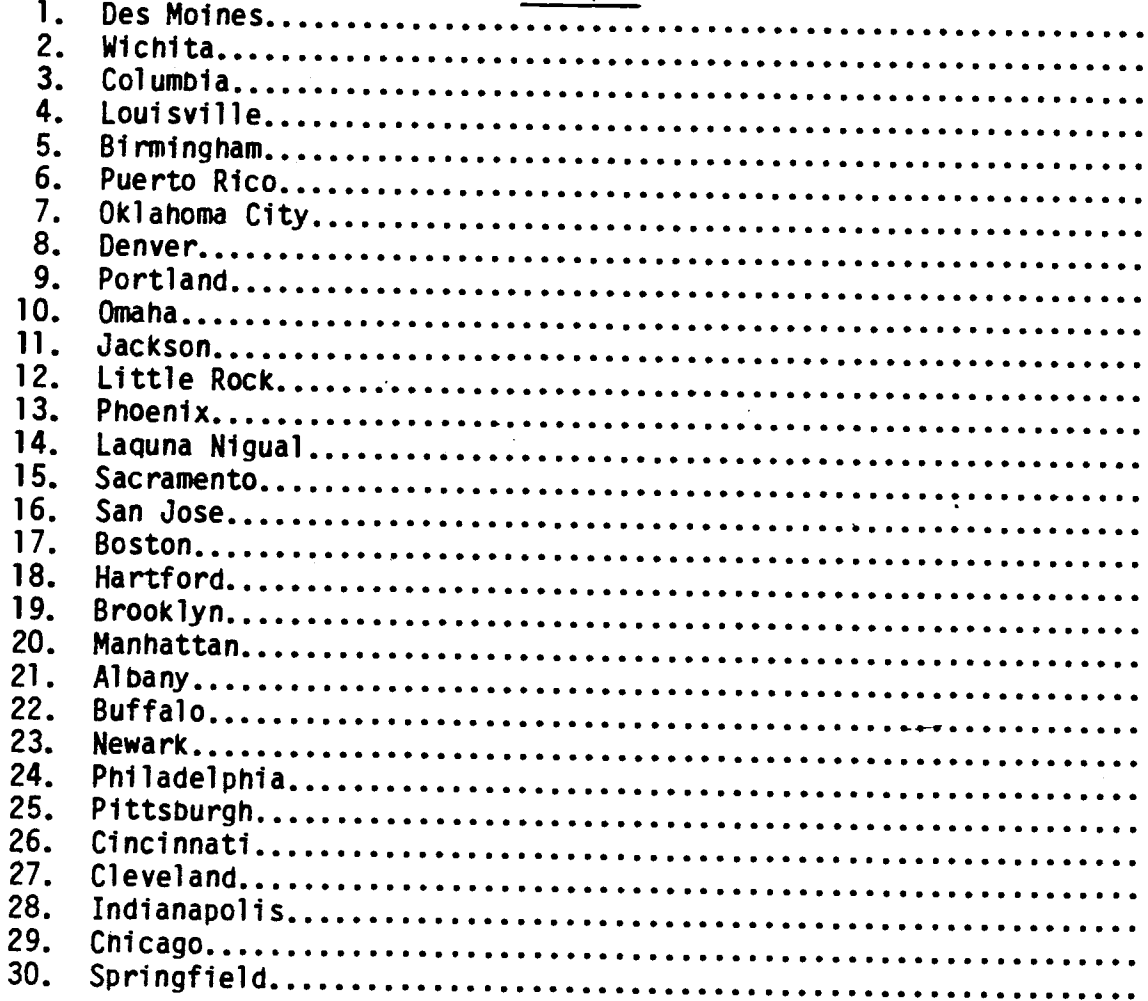

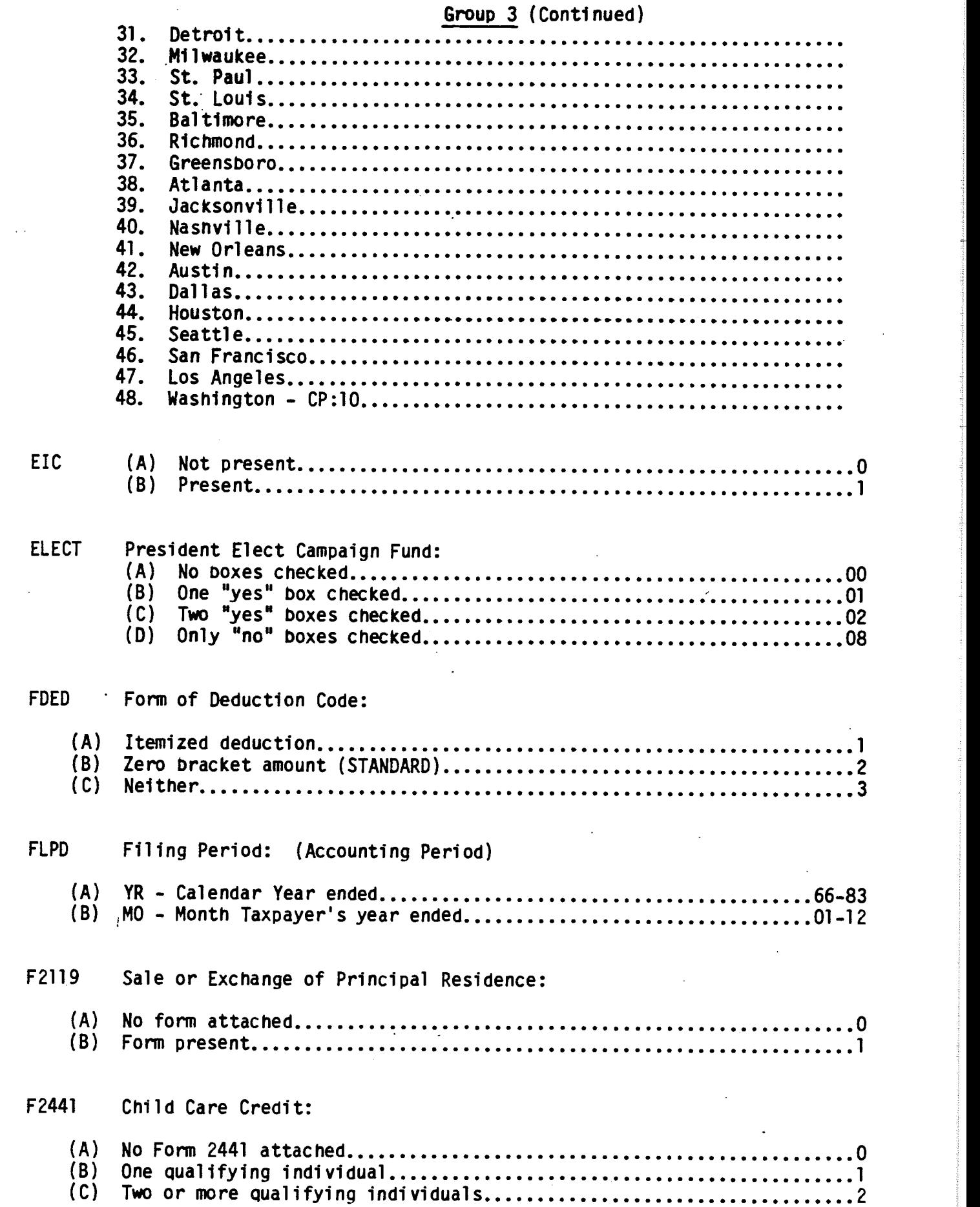

 $\frac{1}{\sqrt{2}}$ 

 $\ddot{\phantom{a}}$ 

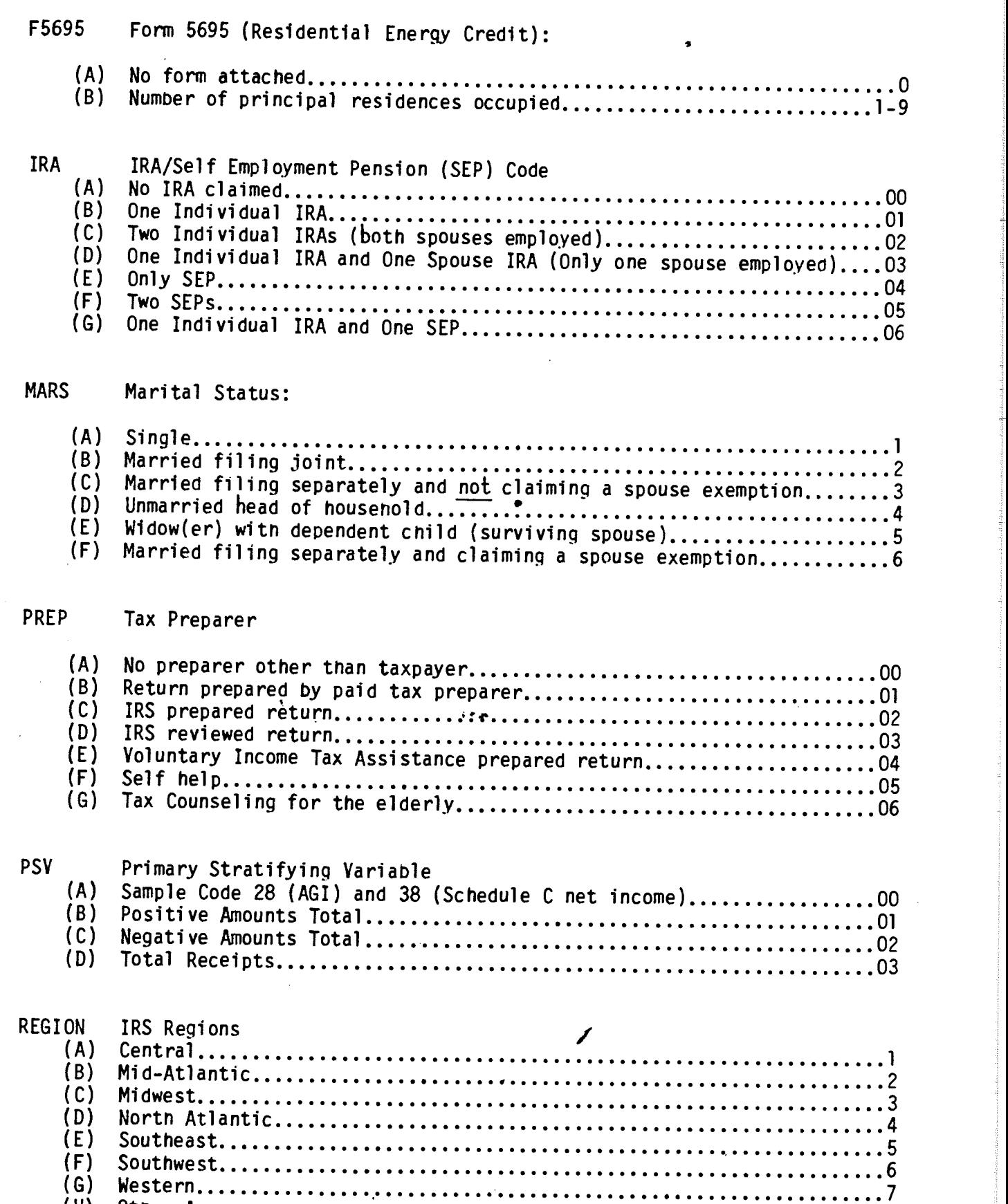

 $\frac{u}{\sqrt{2}}$ 

 $\sim 10^{-1}$ 

 $\sim$ 

 $\overline{\phantom{a}}$ 

 $\bar{t}$ 

 $\sim$ 

 $\bullet$ 

 $\bar{z}$ 

(H) Other Areas... •••••••• 8

 $\bar{\beta}$ 

## SCHCF Schedule C or F Indicator:

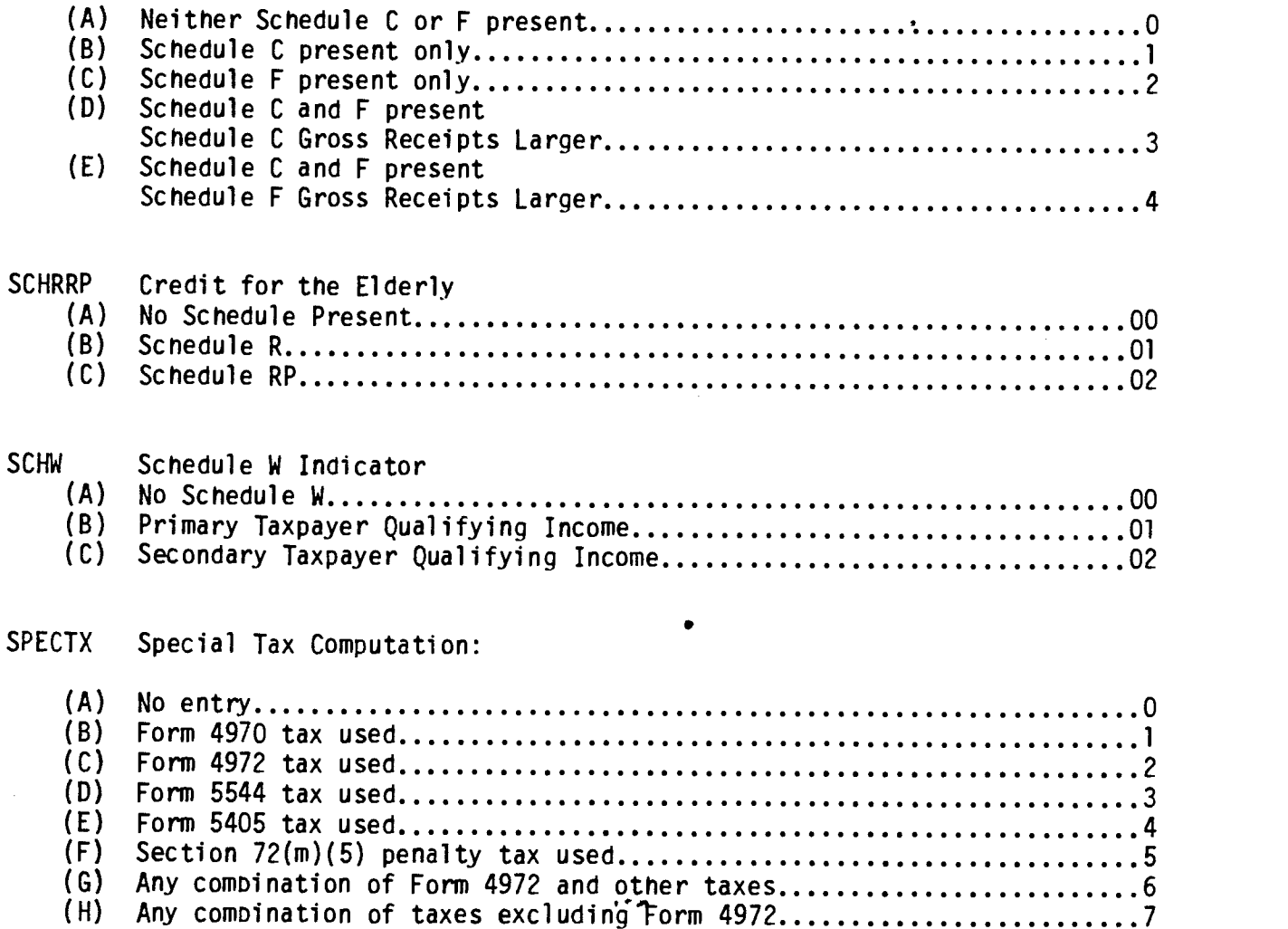

/

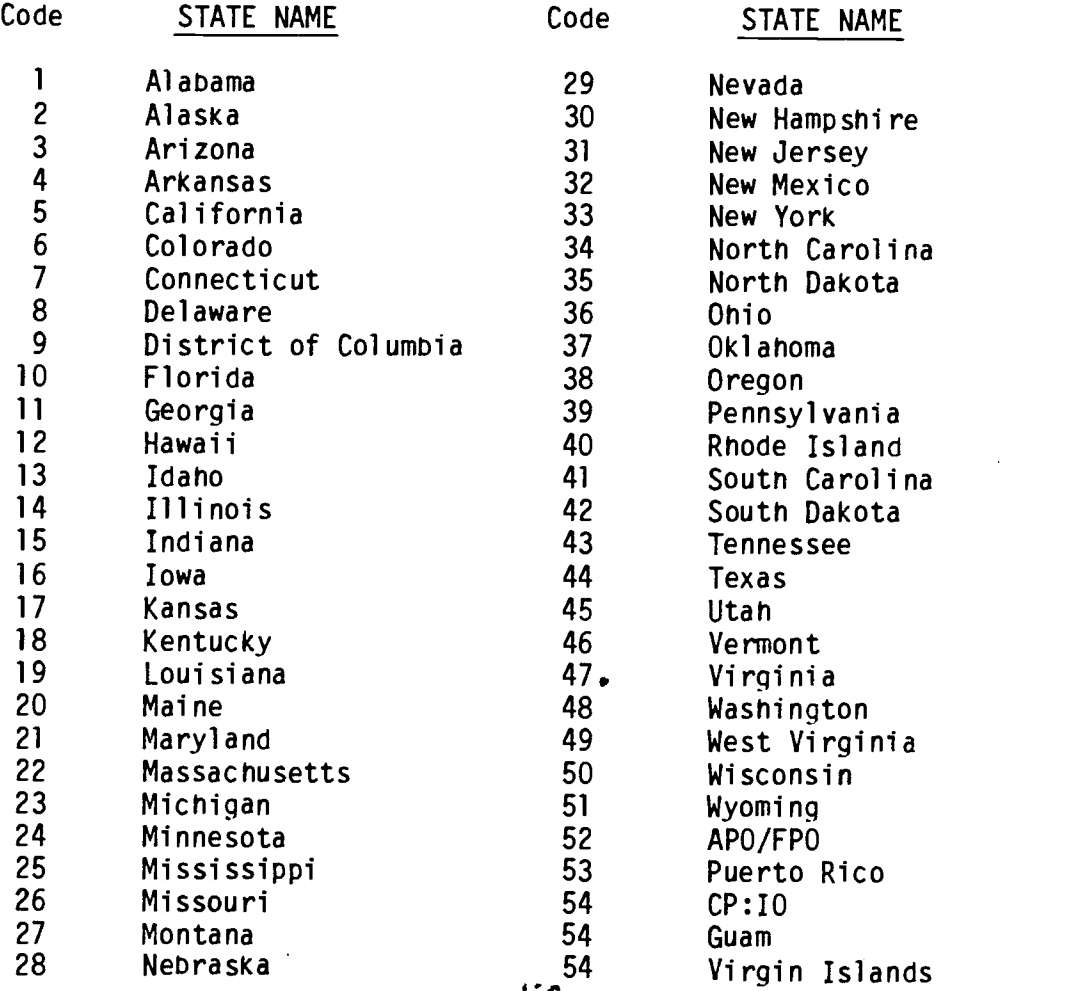

## TFORM Corrected Form of Return:

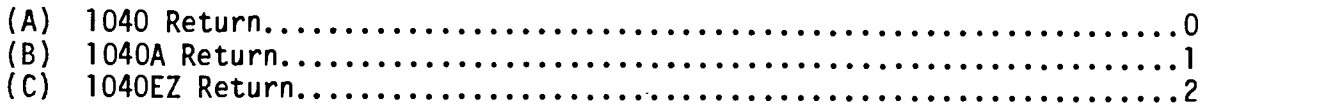

## TOTXSZ Size of Total Income Tax

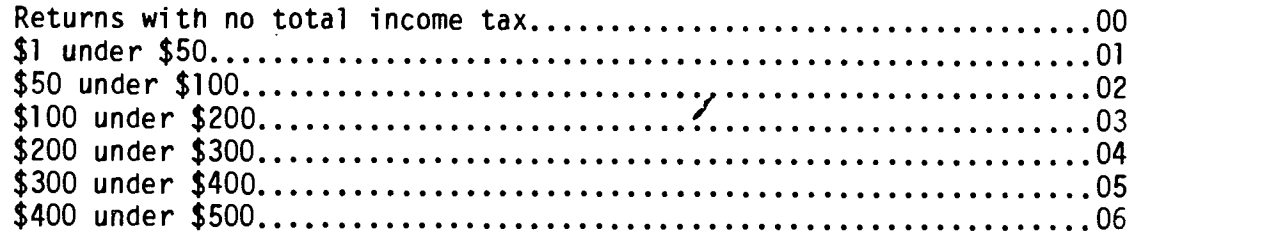

 $\overline{a}$ 

 $\epsilon$ 

 $\ddot{\phantom{a}}$ 

 $\overline{\phantom{a}}$ 

 $\hat{\mathcal{A}}$ 

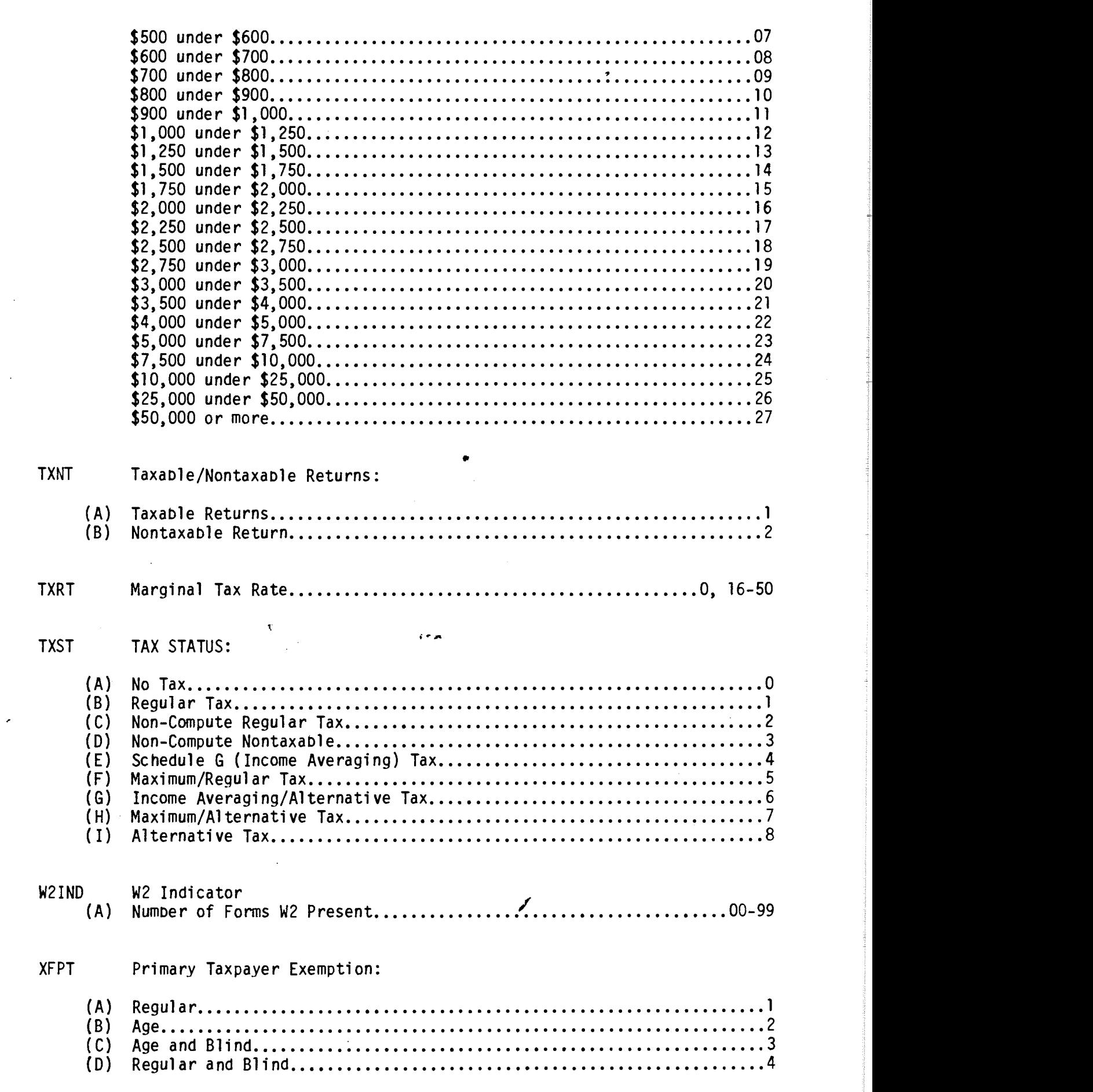

 $\mathcal{L}_{\mathcal{A}}$ 

 $\sim$  10  $^{\circ}$  .

 $\begin{array}{c} \bullet \\ \bullet \\ \bullet \end{array}$ 

 $\Delta \sim 1$ 

×

 $\sim$ 

 $\begin{pmatrix} \zeta & \zeta \\ \zeta & \zeta \end{pmatrix}$ 

![](_page_19_Picture_143.jpeg)

 $\frac{1}{\sqrt{2}}$ 

/

## EXPLANATIONS OF ELEMENTS IN THE TAPE FILES

 $\ddot{r}$ 

 $\mathcal{R}^{(n)}$ 

 $\sim$ 

 $\sim 10$ 

 $\bullet$  products and  $\bullet$ 

/

#### EXPLANATIONS OF ELEMENTS IN THE TAPE FILES

The following explanations define data elements contained in 1983 Individual Tax Model File that nave not been abstracted directly from a specific line on Forms 1040, 1040A, 1O4OEZ or the accompanying Schedules and Forms. Element numbers not appearing in this section have been entered on the specific lines on the forms or schedules from which the data were abstracted. Refer to the "1983 Federal Tax Forms" section of this booklet for furtner information.

Element

#### Number Definition

- 37 Zero Bracket Amount This amount was limited to the smaller of the statutory limit or Taxable Income (E39).
- 38 Taxable Income, Old Concept This is a computed amount equal to Adjusted Gross Income minus (Zero Bracket Amount or Total Itemized Deductions) minus Exemption Amount, but never less'than zero. This. concept does not include the Zero Bracket Amount, and as such is comparable to taxaole income as shown for Tax Years prior to 1977. See (E39).
- 39 Taxaole Income, New Concept This is a computed amount equal to Adjusted Gross Income minus Excess Itemized Deductions (or plus unused Zero Bracket Amount) minus Exemption Amount. This concept includes the Zero Bracket Amount (Equivalent of the former Standard Deduction) and is thus not comparable to taxable income as shown for Tax Years prior to 1977. See (E70).
- 41 Computed Regular Tax This is a computed amount arrived at by applying the tax rate schedules to taxable income, without regapd to the type of computation used by the taxpayer.
- 43 Income Subject to Tax (Old Concept) Income Subject to Tax (NEW Concept) minus the Zero Bracket Amount.

![](_page_22_Picture_176.jpeg)

#### Number Definition

- <sup>44</sup> Income Subject to Tax (New Concept) For taxpayers using the regular, alternative, or maximum tax computation methods, income subject to tax was the same as taxaole income. For taxpayers using the income averaging method (Schedule G), income subject to tax was a reduced amount of taxable income computed for the statistics Dy working backwards from the tax itself.
- 45 Marginal Tax Base This is the amount of income subject to tax at the highest tax rate applicable to the return (TXRT).
- 54 Earned Income Credit Used to Offset Income Tax Before Credits This amount was computed based on the lesser of: Earned Income Credit (E75) or Income Tax Before Credits minus all credits except the Earned Income Credit.
- 56 Total Tax Credits Total credits from Form 1040 or 1040A plus the amount of Earned Income Credit used to offset Income Tax before Credits.
- 58 Total Income Tax Element (59) plus element (60) plus element (61).
- 59 Income Tax After Credits Income Tax after Credits from Form 1040 or 1040A minus the amount of Earned Income Credit used to offset income tax before credits.
- 66 Total Tax Payments Total payments from 1040 or 1O4QA minus the total Earned Income Credit.
- 76 Earned Income Credit (Salaries and Wages) The total amount of salaries and wages which have been revised in computing the Earned Income Credit on returns with an Earned Income Credit.
- 77 Earned Income Credit (Earned Income) The amount of net earnings from self—employment used in computing the Earned Income Credit.
- 78-79 IF Earned Income Credit (E20) is greater than Income Tax Before Credits (E42), the following fields are computed:

78 - Earned Income Credit used to offset<sup>"</sup>all other taxes. This value depends on whether the difference between EIC (E75) and EIC used to offset Income Tax Before Credit (E59) is less than the value calculated by Total Tax Liability minus Income Tax After Credits minus Advance Earned Income Credit payments.

IF it is less than this value, this field equals E75 minus E54. Also, E79 equals 0. IF this is not true, this field equals the value calculated by Total Tax Liability minus Income Tax After Credits minus Advance Earned Income Credit payments. Also, E79 is calculated (see below).

79 — Earned Income Credit Refundable Portion Tnis equals E75 minus E54 minus E78 (see above for definitions and conditions).

- 80 Advance Earned Income Credit payments in excess of EIC. This field is the difference between Advance EIC payments and EIC (E75).
- 118 Additional Losses Due to Pre-1970 Carryover. See Form 4798, Line 30. If Line 30, Form 4798 exceeds Line 19 of Schedule D, this is the value.
- 119 Combined Capital Gains (Excluded Long-Term Gains). Sum of Line 22, Schedule D and 1.5 times Line 14, Form 1040.
- 120 Combined Capital Gains (combined net Capital Gain Less Loss). Sum of Line 19, Schedule D, plus 2.5 times Line 14, Form 1040.
- 121 Combined Capital Gains (combined L'bng-Term Gains Included in AGI). If Net Snort-Term Capital Gain are positive, the difference between Line 19, Schedule D and Excluded Long-Term Gains (E119 above). If Net Short-Term Capital Loss, subtract Line 8, Schedule D from above.
- 159- Weight:

 $\lambda$ 

160

(a) Decimal - A method of estimation by dividing the computer population count of returns in a sample stratum by the number of sample returns for that stratum (carried to 2 decimal places) The decimal place is implied. If used, divide by 100.

(b) Integer - A method of estimation in which the decimal weight is converted to an integer weight and then applied to each return.

/

# TECHNICAL DESCRIPTION<br>OF THE FILE

 $\mathbf{r}$ 

 $\overline{\mathscr{L}}$ 

 $\bar{\mathbf{t}}$ 

 $\epsilon$ 

### TECHNICAL DESCRIPTION OF THE FILES

Each "data record" in the file, representing one tax return, is composed of 1680 characters. Blocks are made up of 6 data records and are separated b a 3/4 inch "inter record gap" (IRG). There is no special Indication at the end of a block other than the IRG, and no indication of the end of a data record.

Tape characters are recorded in either Interchange or EBCDIC on standard 2,400 foot, 1/2 inch, nine—track tape, and a density of 6250 bytes per inch (BPI). In this mode, a 1-bit and 0-bit are recorded as signals of opposite polarity in ODD parity (a parity bit is set to 1 or 0 so that there is always an ODD number of 1-bits in a nine-bit character).

Each code and data field is numeric and defined in character format. All codes are unsigned. Tne data fields are signed positive or negative, whichever is appropriate, in the last character position of the field.

Codes are defined as 2 characters in length. The largest decimal value is 99 with leading zeroes. The fields in the ffle are 10 characters in length with leading zeroes. Weignt factors are provided to accommodate either a decimal or an integer weighting system.

 $2 + 1$ 

/

The file is a single data set on multiple volumes and is UNLABELLED (EBCDIC) or LABELLED (Interchange).

 $\mathcal{L}$ 

#### INDIVIDUAL TAX MODEL SAMPLE DESCRIPTION

#### Sources of the Data

The data in the 1983 Individual Tax Model file were compiled from a stratified probability sample of unaudited individual income tax returns, Forms 1040, 1040A, and 1040E2, filed ty U.S. citizens and residents. The sample was designated at the National Computer Center and was processed in each of the ten Internal Revenue Service Centers during Calendar Year 1984. The total sample of 122,889 returns was selected from a population of 96,32] ,310 returns.

The estimates that could be obtained from this file are intended to represent all returns filed for Income Year 1983. While most of the returns processed during 1984 were for Calendar Year 1983, a few were for prior years. Returns for prior years were used in place of 1983 returns received and processed after December 31, 1984. This was done on the assumption that the characteristics of returns not yet filed could best be represented by the returns for previous income years that were processed in 1984.

All returns processed during 1984 were subjected to sampling except tentative and amended returns. Tentative returns were not subjected to sampling because the revised returns may have been sampled later on, while amended returns were excluded because the original returns had already been subjected to sampling.

#### Sample Criteria and Selection

Form 1040, 1040A and 1040EZ returns filed and processed into the Internal Revenue Service's Individual Master File System at NCC during 1984 were stratified, by computer, into sample strata based on: the presence or absence of a Schedule C, Profit (or Loss) from Business or Profession; presence of Scnedule F, Profit (or Loss) from Farms; the larger of total income or loss, and the size of business plus farm receipts; size of adjusted gross income (or deficit) or largest of specific income (or loss) items. Returns were then selected from the sample strata using the coding digits of the Social Security Number (SSN) at rates ranging from 0.03 percent to 100 percent.

#### Method of Estimation

/ Sampling weights were obtained by dividing the computer population count of returns filed per sample stratum by the number of sample returns actually received for that stratum. All decimal sampling weights were then converted to "integer weighting factors," which were placed on each sample return. For example, if a decimal weight of 44.24 was computed for a stratum, 24 percent of the sample returns in the stratum were systematically given a weighting factor of 45, and 76 percent a weight of 44. The file can be weighted with either decimal or integer weights.

## Processing and Management of the Sample

 $\ddot{\cdot}$ 

While the sample was being selected, the selection process was monitored<br>by applying prescribed sampling rates for each stratum to the population count for that stratum. A follow-up was required to reconcile differences between the actual number of returns selected and the expected number.

In transcribing and tabulating the information from the returns in the sample, checks were imposed to improve the quality of the resulting estimates. Incorrect or missing entries on the sampled research using Incorrect or missing entries on the sampled record were altered during statistical editing to make them consistent with otner entries on the return and accompanying schedules. Data were also adjusted during editing in an attempt to achieve consistent statistical definitions. For example, a taxpayer may report director's fees on the other income line of the Form 1040 return. If this situation had been detected during statistical editing, the amount of director's fees would have been entered into the salaries and wages field to the sample record.

Quality of the Dasic data abstracted was controlled at the processing centers by means of a continuous verification system that used computer tests to check for mathematical errors and inconsistencies in the data. were performed while the returns were still available to aid in resolving the error conditions. Prior to tabulation of the data at the IRS Data Center, additional computer tests were applied to each return record to determine the need for adjustments to the data. Also, as a further check on processing, the IRS Data Center conducted an independent reprocessing of a small suosample of the returns previously processed for the study.i/

1/ For more details on the technigues used to process the returns in the sampTe, particularly those steps designed to ensure the Quality of the statistical data, see:

Kilss, Beth and Scheuren, Fritz. "Statistics from Individual Income Tax Returns: Quality Issues," 1982 Proceedings, American Statistical Association, Section on Survey Researcn Methods, pp. 271-277.

 $i \sim$ 

Sailer, Peter; Hicks, Charles; Watson, David; and Trevors, Dan,<br>"Results of Coverage and Processing Changes to the 1980 Individual<br>Statistics of Income Program," 1982 Proceedings, American Statistical<br>Association, Section

 $\frac{1}{2}$ Durkin, Tnomas M.and Scnwartz, Otto, "The SOl Quality Control Program," 1981 Proceedings, American Statistical Association, Section on<br>Survey Research Methods, pp. 478-483.

1983

### FEDERAL TAX FORMS (ELEMENT REFERENCE NUMBERS)

 $\hat{r}$  is an

/

 $\bullet$ 

### FIELD NUMBERS

Field Numbers presented on the tax forms and schedules lines can be used to cross reference to the Core Record Layout. An example of this is line 7 on the Form 1040 which has a field number of 2.

![](_page_29_Picture_85.jpeg)

On the Core Record Layout it would appear as 2 in the left corner of the Salaries and Wages block. See example below.

-- Core Record Layout --

![](_page_29_Picture_86.jpeg)

Another example in relation to the above chart, Line 8 (a), Interest Income, on the Form 1040 (see below) has an field number of 3. This field number is cross referenced to the Interest income block on the Core Record Layout, which also contains the number 3 in the upper left corner of the block.

/

8a Interest Income

# $\therefore$  1040  $\degree$  U.S. Individual Income Tax Return  $\degree$  1983  $\degree$   $\degree$

 $\bullet$ 

 $\bar{\mathbf{z}}$  .

![](_page_30_Picture_1.jpeg)

![](_page_30_Picture_20.jpeg)

![](_page_31_Picture_846.jpeg)

 $\ddot{\phantom{0}}$ 

 $\frac{*}{*}$ / Adjusted to take into account BIC and/or Alternative Minimum Tax (see Definitions).<br> $\frac{*}{*}$ / Computed.

![](_page_32_Picture_6.jpeg)

 $\bar{\mathbf{v}}$ 

![](_page_33_Picture_15.jpeg)

For Privacy Act and Paperwork Reduction Act Notice, see page 38.

 $\frac{\star}{\star \star}$  See Definitions.<br>\*\*/ Computed.

 $\bar{\theta}$ 

 $\bullet$ 

![](_page_34_Picture_380.jpeg)

 $\hat{\mathcal{L}}_{\text{c},\text{c}}$ 

For Privacy Act and Paperwork Reduction Act Notice, see page 38.

 $\vec{\sigma}$ 

![](_page_35_Picture_30.jpeg)

#### **JUNEUBIO A-ROMILOU DOUUCHUNS** (Schedule B is on back) Attach to Form 1040. > See Instructions for Schedules A and B (Form 1040).

Your social security number

(O

"Department of the Treasury<br>Internal Revenue Service (X) Name(s) as shown on Form 1040

![](_page_35_Picture_31.jpeg)

\*/ Averaged over 10 returns.<br>\*\*/ Combination of Motor Vehicle and General Sales Taxes, total averaged over 10 returns.

![](_page_36_Picture_15.jpeg)

![](_page_37_Picture_35.jpeg)

Name of proprietor

 $\vec{\mathcal{J}}$ 

# **Profit or (Loss) From Business or Profession**<br>(Sole Proprietorship)

Partnerships, Joint Ventures, etc., Must File Form 1065.

![](_page_37_Picture_36.jpeg)

Social security number of proprietor

Department of the Treasury<br>Internal Revenue Service (20) Attach to Form 1040 or Form 1041.

See Instructions for Schedule C (Form 1040).

![](_page_37_Picture_37.jpeg)

Schedule C (Form 1040) 1983

![](_page_38_Picture_67.jpeg)

 $\pmb{\cdot}$ 

**SCHEDULED** 

(FORM 1040)

Capital Gains and Losses (Examples of property to be reported

on this Schedule are gains and losses on stocks, bonds, and similar investments, and gains (but not losses) on personal assets such as a home or jewelry.)

Attach to Form 1040. > See Instructions for Schedule D (Form 1040).

OM8 No. 1545-0074

Your social security m

÷

÷

Name(s) as shown on Form 1040

## PART I.-Short term Capital Gains and Losses-Assets Held One Year or Less

![](_page_38_Picture_68.jpeg)

## PART II.- Long-term Capital Gains and Losses-Assets Held More Than One Year

![](_page_38_Picture_69.jpeg)

Note: Complete the back of this form. However, if you have capital loss carryovers from years beginning before 1970, do not complete See Form 4798 instead.

For Paperwork Reduction Act Notice, see Form 1040 instructions.

Schedule D (Form 1040) 1983

![](_page_39_Picture_342.jpeg)

![](_page_39_Picture_343.jpeg)

![](_page_39_Picture_344.jpeg)

![](_page_40_Picture_720.jpeg)

 $\bar{\mathbf{3}}$  $\boldsymbol{\sigma}$  $\overline{a}$ 

## (Form 1040)

## Department of the Treasury<br>Internal Revenue Service - <sub>(</sub>X)

Name(s) as shown on Form 1040

## Supplemental Income Schedule 2MB No 1545-0074

(From rents and royalties, partnerships, estates, and trusts, etc.) Attach to Form 1040. See Instructions for Schedule E (Form 1040). 12<br>Your social security number

12

![](_page_40_Picture_721.jpeg)

Entertainer Motor Act Notice, see Form 1040 Instructions.<br>For Paperwork Reduction Act Notice, see Form 1040 Instructions.

Totals (Property C) . .

Property C

Ĭ.

للمستعاد

J

 $\overline{1}$ 

 $\mathbf{1}$ 

 $\lambda$ 

[

![](_page_41_Picture_388.jpeg)

المناطل والمناط المناط المناط المناط المناط

...

 $\ddot{\phantom{a}}$ 

 $\varphi\rightarrow$ 

 $\hat{r}$  is a sequence of the second control.

Department of the Treasury<br>Internal Revenue Service (OC) Internal Revenue Service

(Form 1040)

## Deduction for a Married Couple When Both Work

For Paperwork Reduction Act Notice, see Form 1040 Instructions. Attach to Form 1040.

Names as shown on Form 1040

#### 0MB No 15450074

Your social security number

## Step 1 Figure your earned income

![](_page_42_Picture_452.jpeg)

## Step 2 Figure your qualified earned income

![](_page_42_Picture_453.jpeg)

## Step 3 Figure your deduction

6 Compare the amounts on line  $5(a)$  and line  $5(b)$  and write the smaller amount here. (Write either amount if  $5(a)$  and  $5(b)$  are exactly the same.) Do not write more than \$30,000 either amount if 5(a) and 5(b) are exactly the same.) Do not write more than \$30,000 I

7 | 1  $x \cdot 10$ 

7 Percentage used to figure the deduction (10%) . . . 8 Multiply the amount on line 6 by thepercentage on line 7. This is the amount of your deduc- tion. Write the answer here and on Form 1040 line 29 8  $\begin{array}{|c|c|c|}\n\hline\n\bullet & 8\n\end{array}$ 

Complete this schedule and attach it to on line 5(a) or 5(b) of Schedule W, line 24).<br>your Form 1040 if you take the whichever is less, OR • Payments to an IRA (from line 25a). vour Form 1040 if you take the<br>
deduction for a married couple when<br>
both work. You may take the deduction<br>
income whichever is less, **OR**<br> **e** Payments to an IRA (from line 25a).<br> **e** Payments to an IRA (from line 25a).<br>

- 
- 
- 
- 

Instructions • the qualified earned income entered • Employee business expenses (from<br>Complete this schedule and attach it to on line 5(a) or 5(b) of Schedule W. line 24).

• work and have qualified earned<br>income, and tips, commissions, disability income,<br>sub-pay, etc. (from Form 1040, line 7). • Repayment of supplemental • file a joint return, and It also includes income earned from unemployment benefits (sub-pay)<br>
a do not file Earn 2555 to curricle in the total on line 31. See • do not file Form 2555 to exclude<br>income or to exclude or deduct and F of Form 1040 and Schedule K-1<br>certain housing costs, and gains (other than capital gains) from  $\frac{100 \text{ kg}}{1000}$  income or to exclude or deduct<br>cert • do not file Form 4563 to exclude the disposition, transfer, or licensing of Enter the total of any adjustments property that you created. Earned that apply to your earned income in the income in the income in the interes There are three steps to follow in dividends, pensions, annuities, IRA<br>
figuring the deduction on Schedule W. distributions, unemployment<br> **Example.**—You earned a salary of

based. Figure it by subtracting certain adjustments from earned<br>income. based. Figure it by subtracting certain your qualified earned income is less<br>adjustments from earned income. adjustments from earned income. Step 3 (lines 6, 7, and 8).—Figure the These adjustments (and the related figured on your income. Therefore, the deduction based on the smaller of: lines on Form  $1040$  are:

- 
- 
- 
- 
- 

Step 1 (lines 1, 2, and 3).—Figure compensation, deferred compensation,<br>earned income separately for yourself<br>earned income separately for yourself<br>exiting: Department of the consider separately and the contract of the 24 earned income separately for yourself<br>and your spouse.<br>
and your spouse.<br>
Tigure and 5. The property laws in figuring your earned<br>
Step 2 (lines 4 and 5). Tigure income.<br>
This is  $\frac{1040}{2000}$ . Your spouse earned income

![](_page_43_Picture_544.jpeg)

 $\rightarrow$   $\frac{1}{2}$ 

 $\hat{\mathcal{Z}}^{\mathcal{L}}_{\mathbf{k}}$ 

 $\bar{z}$ 

![](_page_44_Picture_669.jpeg)

![](_page_44_Picture_670.jpeg)

 $\triangleright$  Attach to Form 1040.  $\triangleright$  See Instructions on back. P For Paperwork Reduction Act Notice, see Instructions on back.

Name(s) as shown on Form 1040 Your social security number 31

Enter the address of your principal residence on which the credit is claimed if it is different from the address shown on Form 1040.

![](_page_44_Picture_671.jpeg)

![](_page_45_Picture_137.jpeg)

efa'i an abound no tay caburn

## **Alternative Minimum Tax Computation**

Attach to Forms 1040, 1040NR, 1041 or 990-T (Trust).

![](_page_45_Picture_3.jpeg)

**Identifying mateur** 

![](_page_45_Picture_138.jpeg)

#### Instructions

(Section References are to the Internal Revenue Code)

Paperwork Reduction Act Notice. -- We ask for this information to carry out the Internal Revenue laws of the United States. We need it to ensure that taxpayers are complying with these. laws and to allow us to figure and collect the right amount of tax. You are required to give us this information.

Purpose of Form.-Use this form to figure your alternative minimum tax, but file it only if you. are liable. Individuals, estates or trusts may be liable if they have any tax preference items listed on line 4 or adjusted gross income of more than line 6.

If you made an election under section 58(i). enter zero on lines 4f, 4g, and 4k.

Minimum Tax Deferred From Earlier Year(s),-If a net operating loss carryover from an earlier year(s) reduces taxable income for 1983, and the net operating loss giving rise to the carryover resulted in the deferral of minimum tax in that earlier year(s), all or part of the deferred minimum tax may be includible as tax liability for 1983. Figure the deferred minimum tax at 15% and complete and attach a 1982 Form 4625, Computation of Minimum Tax-Individuals, lines 14 through 18. You may attach a schedule following the format of Form 4625. Enter the amount from line 18 on Form. 1040, line 51, or Form 1041, line 32 and write "Form 4625."

#### Partners, Beneficiaries, etc.-if you are a:

(1) Partner or shareholder of an S corporation. take into account separately your distributive

share of items of income and deductions that enter into the computation of tax preference items.

(2) Beneficiary of an estate or trust, see section 58(c).

(3) Participant in a common trust fund, see section 58(e).

(4) Shareholder or holder of beneficial interest in a regulated investment company or a real estate investment trust, see section 58(f).

Carryback and Carryover of Unused Credits.-It may be necessary to figure the carryback or carryover of unused credits. See section  $55(c)(3)$ .

(Continued on back)